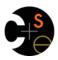

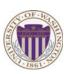

# CSE373: Data Structures & Algorithms Lecture 21: Introduction to Multithreading & Fork-Join Parallelism

Dan Grossman Fall 2013

## Changing a major assumption

So far most or all of your study of computer science has assumed

#### One thing happened at a time

Called sequential programming - everything part of one sequence

Removing this assumption creates major challenges & opportunities

- Programming: Divide work among threads of execution and coordinate (synchronize) among them
- Algorithms: How can parallel activity provide speed-up (more throughput: work done per unit time)
- Data structures: May need to support concurrent access (multiple threads operating on data at the same time)

Fall 2013 CSE373: Data Structures & Algorithms

2

## A simplified view of history

Writing correct and efficient multithreaded code is often much more difficult than for single-threaded (i.e., sequential) code

- Especially in common languages like Java and C
- So typically stay sequential if possible

From roughly 1980-2005, desktop computers got exponentially faster at running sequential programs

About twice as fast every couple years

But nobody knows how to continue this

- Increasing clock rate generates too much heat
- Relative cost of memory access is too high
- But we can keep making "wires exponentially smaller" (Moore's "Law"), so put multiple processors on the same chip ("multicore")

Fall 2013

CSE373: Data Structures & Algorithms

## What to do with multiple processors?

- Next computer you buy will likely have 4 processors
  - Wait a few years and it will be 8, 16, 32, ...
  - The chip companies have decided to do this (not a "law")
- · What can you do with them?
  - Run multiple totally different programs at the same time
    - · Already do that? Yes, but with time-slicing
  - Do multiple things at once in one program
    - · Our focus more difficult
    - Requires rethinking everything from asymptotic complexity to how to implement data-structure operations

Fall 2013

CSE373: Data Structures & Algorithms

4

## Parallelism vs. Concurrency

Note: Terms not yet standard but the perspective is essential

- Many programmers confuse these concepts

#### Parallelism:

Use extra resources to solve a problem faster

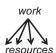

#### Concurrency:

Correctly and efficiently manage access to shared resources

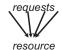

There is some connection:

- Common to use threads for both
- If parallel computations need access to shared resources, then the concurrency needs to be managed

We will just do a little parallelism, avoiding concurrency issues
Fall 2013 CSE373: Data Structures & Algorithms

## An analogy

CS1 idea: A program is like a recipe for a cook

- One cook who does one thing at a time! (Sequential)

#### Parallelism:

- Have lots of potatoes to slice?
- Hire helpers, hand out potatoes and knives
- But too many chefs and you spend all your time coordinating

#### Concurrency:

- Lots of cooks making different things, but only 4 stove burners
- Want to allow access to all 4 burners, but not cause spills or incorrect burner settings

Fall 2013 CSE373: Data Structures & Algorithms

## Parallelism Example

Parallelism: Use extra resources to solve a problem faster

Pseudocode for array sum

- Bad style for reasons we'll see, but may get roughly 4x speedup

```
int sum(int[] arr) {
  res = new int[4];
  len = arr.length;
  FORALL(i=0; i < 4; i++) { //parallel iterations
    res[i] = sumRange(arr,i*len/4,(i+1)*len/4);
  }
  return res[0]+res[1]+res[2]+res[3];
}
int sumRange(int[] arr, int lo, int hi) {
  result = 0;
  for(j=lo; j < hi; j++)
    result += arr[j];
  return result;
}</pre>
```

Fall 2013 CSE373: Data Structures & Algorithms

## Concurrency Example

Concurrency: Correctly and efficiently manage access to shared resources

Pseudocode for a shared chaining hashtable

- Prevent bad interleavings (correctness)
- But allow some concurrent access (performance)

CSE373: Data Structures & Algorithms

## Shared memory

The model we will assume is shared memory with explicit threads

- Not the only approach, may not be best, but time for only one

Old story: A running program has

- One program counter (current statement executing)
- One *call stack* (with each *stack frame* holding local variables)
- Objects in the heap created by memory allocation (i.e., new)
  - · (nothing to do with data structure called a heap)
- Static fields

#### New story:

- A set of threads, each with its own program counter & call stack
  - · No access to another thread's local variables
- Threads can (implicitly) share static fields / objects
  - To communicate, write somewhere another thread reads

Fall 2013

CSE373: Data Structures & Algorithms

## Shared memory

Fall 2013

Threads each have own unshared call stack and current statement

- (pc for "program counter")
- local variables are numbers, null, or heap references

Any objects can be shared, but most are not

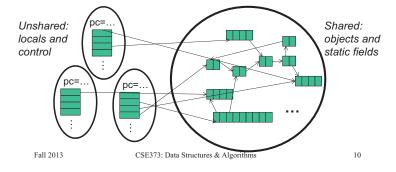

### Our Needs

To write a shared-memory parallel program, need new primitives from a programming language or library

- Ways to create and run multiple things at once
  - Let's call these things threads
- · Ways for threads to share memory
  - Often just have threads with references to the same objects
- · Ways for threads to coordinate (a.k.a. synchronize)
  - A way for one thread to wait for another to finish
  - [Other features needed in practice for concurrency]

## Java basics

Learn a couple basics built into Java via java.lang.Thread

 But for style of parallel programming we'll advocate, do not use these threads; use Java 7's ForkJoin Framework instead

To get a new thread running:

- 1. Define a subclass C of java.lang.Thread, overriding run
- 2. Create an object of class C

Fall 2013

- 3. Call that object's start method
  - start sets off a new thread, using run as its "main"

What if we instead called the run method of C?

- This would just be a normal method call, in the current thread

Let's see how to share memory and coordinate via an example...

Fall 2013 CSE373: Data Structures & Algorithms 11

CSE373: Data Structures & Algorithms 12

#### Parallelism idea

- Example: Sum elements of a large array
- Idea: Have 4 threads simultaneously sum 1/4 of the array
  - Warning: This is an inferior first approach

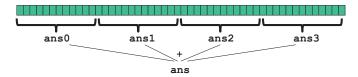

- Create 4 thread objects, each given a portion of the work
- Call start() on each thread object to actually *run* it in parallel
- Wait for threads to finish using join()
- Add together their 4 answers for the final result

Fall 2013 CSE373: Data Structures & Algorithms

## First attempt, part 1

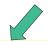

```
class SumThread extends java.lang.Thread {
  int lo; // arguments
  int hi;
int[] arr;
  int ans = 0; // result
  SumThread(int[] a, int 1, int h) {
    lo=l; hi=h; arr=a;
  public void run()
                        //override must have this type
    for(int i=lo; i
  ans += arr[i];
                      < hi; i++)
```

Because we must override a no-arguments/no-result run, we use fields to communicate across threads

CSE373: Data Structures & Algorithms

13

15

## First attempt, continued (wrong)

```
class SumThread extends java.lang.Thread
   int lo, int hi, int[] arr; // arguments
int ans = 0; // result
SumThread(int[] a, int l, int h) { ... }
public void run() { ... } // override
```

```
int sum(int[] arr){ // can be a static method
  int len = arr.length;
  int ans = 0;
  SumThread[] ts = new SumThread[4];
  for(int i=0; i < 4; i++) // do parallel computations
    ts[i] = new SumThread(arr,i*len/4,(i+1)*len/4);
  for(int i=0; i < 4; i++) // combine results
    ans += ts[i].ans;
  return ans:
```

Fall 2013

CSE373: Data Structures & Algorithms

## Second attempt (still wrong)

```
class SumThread extends java.lang.Thread {
   int lo, int hi, int[] arr; // arguments
int ans = 0; // result
SumThread(int[] a, int l, int h) { ... }
public void run() { ... } // override
```

```
int sum(int[] arr){ // can be a static method
  int len = arr.length;
  int ans = 0;
  SumThread[] ts = new SumThread[4];
  for(int i=0; i < 4; i++){// do parallel computations
    ts[i] = new SumThread(arr,i*len/4,(i+1)*len/4);
    ts[i].start(); // start not run
  for(int i=0; i < 4; i++) // combine results
    ans += ts[i].ans;
  return ans:
  Fall 2013
                   CSE373: Data Structures & Algorithms
                                                       16
```

## Third attempt (correct in spirit)

```
class SumThread extends java.lang.Thread {
   int lo, int hi, int[] arr; // arguments
int ans = 0; // result
SumThread(int[] a, int l, int h) { ... }
public void run() { ... } // override
int sum(int[] arr){// can be a static method
  int len = arr.length;
  int ans = 0;
    SumThread[] ts = new SumThread[4];
for(int i=0; i < 4; i++){// do parallel computations
  ts[i] = new SumThread(arr,i*len/4,(i+1)*len/4);</pre>
         ts[i].start();
    for(int i=0; i < 4; i++) { // combine results
  ts[i].join(); // wait for helper to finish!
  ans += ts[i].ans;</pre>
     return ans;
    Fall 2013
                                       CSE373: Data Structures & Algorithms
                                                                                                                17
```

## Join (not the most descriptive word)

- The Thread class defines various methods you could not implement on your own
  - For example: start, which calls run in a new thread
- The join method is valuable for coordinating this kind of computation
  - Caller blocks until/unless the receiver is done executing (meaning the call to run returns)
  - Else we would have a race condition on ts[i].ans
- This style of parallel programming is called "fork/join"
- Java detail: code has 1 compile error because join may throw java.lang.InterruptedException
  - In basic parallel code, should be fine to catch-and-exit

Fall 2013 CSE373: Data Structures & Algorithms

18

## Shared memory?

- Fork-join programs (thankfully) do not require much focus on sharing memory among threads
- But in languages like Java, there is memory being shared.
   In our example:
  - lo, hi, arr fields written by "main" thread, read by helper thread
  - ans field written by helper thread, read by "main" thread
- When using shared memory, you must avoid race conditions
  - We will stick with join to do so

Fall 2013 CSE373: Data Structures & Algorithms

## A better approach

Several reasons why this is a poor parallel algorithm

- 1. Want code to be reusable and efficient across platforms
  - "Forward-portable" as core count grows
  - So at the very least, parameterize by the number of threads

Fall 2013 CSE373: Data Structures & Algorithms

20

## A Better Approach

- 2. Want to use (only) processors "available to you now"
  - Not used by other programs or threads in your program
    - · Maybe caller is also using parallelism
    - · Available cores can change even while your threads run
  - If you have 3 processors available and using 3 threads would take time x, then creating 4 threads would take time 1.5x
    - Example: 12 units of work, 3 processors
      - Work divided into 3 parts will take 4 units of time
      - Work divided into 4 parts will take 3\*2 units of time

```
// numThreads == numProcessors is bad
// if some are needed for other things
int sum(int[] arr, int numTs) {
    ...
}
```

Fall 2013

CSE373: Data Structures & Algorithms

## A Better Approach

- Though unlikely for sum, in general subproblems may take significantly different amounts of time
  - Example: Apply method f to every array element, but maybe f is much slower for some data items
    - Example: Is a large integer prime?
  - If we create 4 threads and all the slow data is processed by 1 of them, we won't get nearly a 4x speedup
    - · Example of a load imbalance

Fall 2013

19

21

CSE373: Data Structures & Algorithms

22

## A Better Approach

The counterintuitive (?) solution to all these problems is to use lots of threads, far more than the number of processors

- But this will require changing our algorithm
- [And using a different Java library]

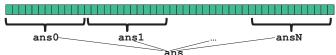

- 1. Forward-portable: Lots of helpers each doing a small piece
- 2. Processors available: Hand out "work chunks" as you go
  - If 3 processors available and have 100 threads, then ignoring constant-factor overheads, extra time is < 3%</li>
- 3. Load imbalance: No problem if slow thread scheduled early enough
  - Variation probably small anyway if pieces of work are small

Naïve algorithm is poor

Suppose we create 1 thread to process every 1000 elements

```
int sum(int[] arr){
  int numThreads = arr.length / 1000;
  SumThread[] ts = new SumThread[numThreads];
  ...
}
```

Then combining results will have arr.length / 1000 additions

- Linear in size of array (with constant factor 1/1000)
- Previously we had only 4 pieces (constant in size of array)

In the extreme, if we create 1 thread for every 1 element, the loop to combine results has length-of-array iterations

· Just like the original sequential algorithm

Fall 2013 CSE373: Data Structures & Algorithms

#### A better idea

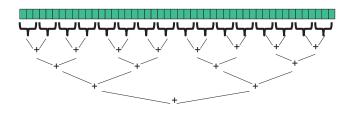

This is straightforward to implement using divide-and-conquer

- Parallelism for the recursive calls

Fall 2013

CSE373: Data Structures & Algorithms

27

29

## Divide-and-conquer really works

- The key is divide-and-conquer parallelizes the result-combining
  - If you have enough processors, total time is height of the tree:  $O(\log n)$  (optimal, exponentially faster than sequential O(n))
  - Next lecture: consider reality of P << n processors</li>

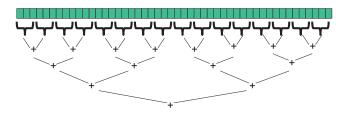

Fall 2013 CSE373: Data Structures & Algorithms

## Being realistic, part 2

- Even with all this care, Java's threads are too "heavyweight"
  - Constant factors, especially space overhead
  - Creating 20,000 Java threads just a bad idea ⊗
- The ForkJoin Framework is designed to meet the needs of divideand-conquer fork-join parallelism
  - In the Java 7 standard libraries
  - Library's implementation is a fascinating but advanced topic
    - · Next lecture will discuss its guarantees, not how it does it
  - Names of methods and how to use them slightly different

## Divide-and-conquer to the rescue!

```
class SumThread extends java.lang.Thread {
  int lo; int hi; int[] arr; // arguments
  int and refer to the content of the content of th
               int ans = 0;
                                                                                                                        result
            public void run() { // override
  if (hi - lo < SEQUENTIAL CUTOFF)
  for (int i=lo; i < hi; i++)</pre>
                                                    ans += arr[i];
                                         SumThread left = new SumThread(arr,lo,(hi+lo)/2);
                                         SumThread right= new SumThread(arr,(hi+lo)/2,hi);
                                         left.start()
                                        right.start()
left.join();
                                                                                                                                                don't move this up a line - why?
                                        right.join();
ans = left.ans + right.ans;
int sum(int[] arr) {
   SumThread t = new SumThread(arr,0,arr.length);
                     t.run();
                    return t.ans;
```

## Being realistic

- · In theory, you can divide down to single elements, do all your result-combining in parallel and get optimal speedup
  - Total time O(n/numProcessors + log n)
- In practice, creating all those threads and communicating swamps the savings, so:
  - Use a sequential cutoff, typically around 500-1000
    - Eliminates almost all the recursive thread creation (bottom levels of tree)
    - Exactly like quicksort switching to insertion sort for small subproblems, but more important here

28

- Do not create two recursive threads; create one and do the other "yourself"
  - Cuts the number of threads created by another 2x

CSE373: Data Structures & Algorithms

Fall 2013

Fall 2013 CSE373: Data Structures & Algorithms